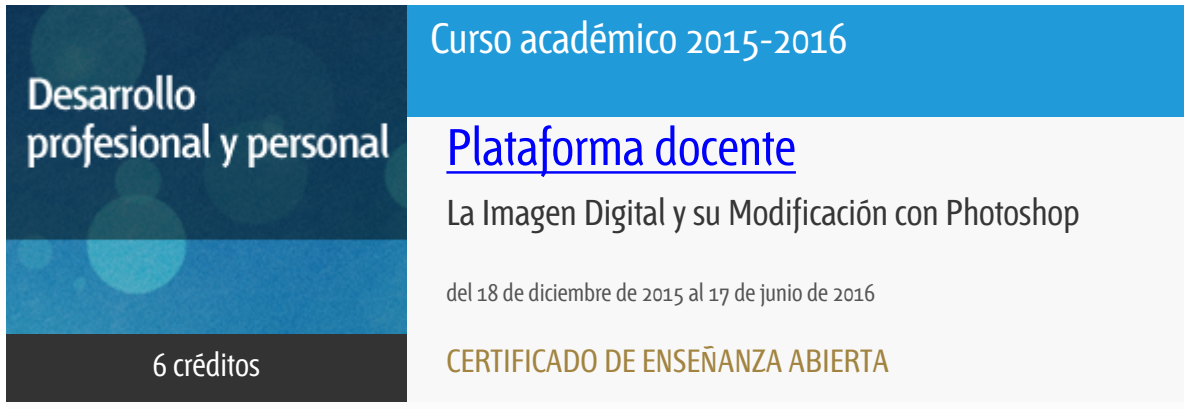

**Características**: prácticas y visitas, material multimedia, página web, curso virtual y guía didáctica.

Departamento Sistemas de Comunicación y Control

E.t.s. de Ingeniería Informática

## PROGRAMA DE DESARROLLO PROFESIONAL Y PERSONAL

El Programa de Desarrollo Profesional y Personal acoge cursos que dan derecho a la obtención de un Título Propio por la UNED. Cada curso se impartirá en una de las siguientes categorías: Experto Profesional, Enseñanza Abierta, Actualización Profesional (\*) y atienden una demanda de formación en respuesta a las necesidades e intereses del mundo del trabajo. Sus cursos estarán promovidos por la UNED o entidades sociales y económicas que busquen el apoyo académico de la Universidad para la mejor calidad de sus acciones de formación y promoción de sus colectivos laborales y profesionales.

Requisitos de acceso: no hay requisitos mínimos de acceso, salvo los específicos de cada curso establecidos por su director.

(\*) En los cursos que se ofertan en Enseñanza Abierta que en su denominación contengan la especificación de (ACTUALIZACIÓN PROFESIONAL), la superación del curso se acreditará mediante un "Certificado de Actualización Profesional" (Reunión del Consejo de Gobierno de la UNED, celebrada el día dieciséis de diciembre de dos mil catorce, por la que se aprueba la implantación de cursos para cubrir la formación profesional y empresarial con la denominación de Certificado de Actualización Profesional).

## **Destinatarios**

Aficionados a la fotografía o al diseño digitales que se sienten abrumados por la complejidad de las herramientas informáticas de diseño gráfico y retoque fotográfico. Especialmente aquellos que han intentado aprender a manejar Photoshop y han encontrado dificultades.

Todo aquel que desee introducirse de forma sólida en el manejo de Photoshop para la realización de proyectos de distinto tipo relacionados con el diseño y retoque de imágenes digitales.

También resulta de interés para todos aquellos usuarios que deseen conocer y profundizar en el uso de la imagen digital con distintos objetivos: diseño de páginas web, creación de máscaras y contenido para vídeo o DVD o la composición y el fotomontaje con múltiples imágenes.

REQUISITO: DISPONER DE UN ORDENADOR Y CONEXIÓN A INTERNET PARA LA DESCARGA DE MATERIAL, VISUALIZACIÓN DE LOS VIDEOTUTORIALES, ACCESO A LOS FOROS, PRACTICAR CON PHOTOSHOP Y REALIZAR Y ENTREGAR LOS TRABAJOS PROPUESTOS.

### 1. Objetivos

Este curso presenta Photoshop desde un nivel introductorio por lo que se tratarán los temas de forma clara y simple sin presuponer conocimientos previos. Por este motivo se ha incluido un primer módulo dedicado a los aspectos más básicos y conceptuales de la imagen digital, por ser el material de trabajo de Photoshop.

El primer objetivo es, por tanto, la comprensión del material objeto de estudio: la imagen digital. En este sentido deben quedar claros conceptos como resolución, profundidad de color, naturaleza de las imágenes, representación y espacios de color, etc.

Un objetivo fundamental del curso es el conocimiento de las posibilidades del programa y de sus distintas herramientas. Photoshop es una aplicación con enormes posibilidades y un sinfín de herramientas, cuyo significado y funcionamiento deben adquirirse de manera firme para un completo aprovechamiento del programa.

Finalmente, el alumno será capaz de realizar trabajos de complejidad media en un amplio abanico de aplicaciones que van desde el retoque y la mejora de imágenes fotográficas hasta la creación sintética de elementos gráficos para su impresión o utilización en la Web o en vídeo, pasando por la creación de imágenes panorámicas, de fotografías de alto rango dinámico o elementos sencillos en 3D.

### 2. Contenidos

- 1- Fundamentos de la imagen y la fotografía digitales
- 2- Entorno de trabajo de Photoshop CS5
- 3- Ajustes y corrección de color
- 4- Herramientas de selección
- 5- Relleno, pintura y borrado
- 6- Capas, canales y máscaras
- 7- Elementos vectoriales en Photoshop
- 8- Herramientas y ajustes avanzados
- 9- Organización de imágenes con Adobe Bridge
- 10- Diseño WEB con Photoshop
- 11- Funciones adicionales de Photoshop

## 3. Metodología y actividades

La actividad docente del curso se desarrollará a través del entorno virtual.

En este espacio se dispondrá de todo el material didáctico necesario para el seguimiento del curso: La documentación, un conjunto de más de 60 videotutoriales que ilustran el manejo de las distintas herramientas de la aplicación y los sistema de comunicación basados en foros.

Adicionalmente, cada módulo dispondrá de una prueba de autoevaluación para que el alumno verifique sus concocimientos de manera progresiva.

Finalmente, dado el caracter eminentemente práctico del curso, se propondrá la realización de distintos trabajos prácticos a lo largo del curso.

# 4. Nivel del curso

Medio

# 5. Duración y dedicación

Duración: del 18 de diciembre de 2015 al viernes 17 de junio de 2016.

Dedicación: 150 horas.

# 6. Equipo docente

#### Director/a

Director - UNED

LAZARO OBENSA, JUAN CARLOS

# 7. Material didáctico para el seguimiento del curso

### 7.1 Material disponible en la plataforma virtual

Todo el material didáctico empleado estará disponible a través del curso virtual:

- Contenido teórico navegable y con hiperenlaces automáticos al glosario

- Versión para imprimir de este material con objeto de facilitar su lectura sin conexión

- Más de 60 videotutoriales de una duración media de 10-15 minutos describiendo, de manera práctica, la mayor parte de los contenidos del curso.

- Todo el material está adaptado a la versión CS5 pero puede ser seguido con cualquier versión desde CS4 y especialmente con versiones posteriores

### 8. Atención al estudiante

El canal de comunicación más efectivo y recomendable es a través de los distintos foros de la plataforma virtual pero también se pueden utilizar las siguientes vías de contacto:

e-mail: jclo@scc.uned.es

Teléfono: 91-398.71.63 (Durante el primer cuatrimestre todos los miércoles lectivos de 16:00 a 20:00 horas. En el segundo cuatrimestre, los lunes en el mismo horario)

Fax: 91-398.93.83

# 9. Criterios de evaluación y calificación

La evaluación del curso se llevará a cabo mediante la realización de distintos ejercicios prácticos que deberán realizarse con Photoshop. Estos trabajos se irán proponiendo a lo largo del curso y deberán ser subidos a la plataforma virtual para su evaluación.

Adicionalmente, cada módulo del curso dispondrá de una prueba de autoevaluación para que el alumno verifique los conocimientos adquiridos de manera progresiva.

## 10. Precio público del curso

Precio público de matrícula: 270 €

## 11. Matriculación

Del 7 de septiembre al 18 de diciembre de 2015.

Atención administrativa:

Cursos de Certificado de Enseñanza Abierta

ea@adm.uned.es

Tf. 91 398 7711 / 7530

C/ Juan del Rosal, 14 - 1ª planta

28040 Madrid

### 12. Responsable administrativo

Negociado de Enseñanza Abierta